Today, we are going to understand Collet's approach for model selection within the context of a proportional hazards model and to assess the overall fit of the model by checking the residuals.

# **1.** *Collet's Approach for Model Selection:*

We are going to work with the MAC dataset (*mac.dta*), focusing on the outcome **dthstat** which equals 1 if a patient died and 0 otherwise. The time to death is **dthtime** and subjects who did not die are censored at their time of study discontinuation.

The covariates of interest for the purpose of this lab are:

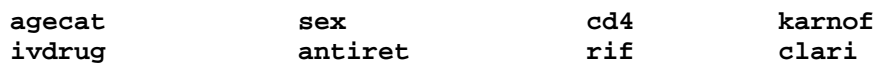

The significance of their effect will be tested using the Wald test. This time we are interested in the time to death. So we are going to *stset* the data in the following way:

#### **stset dthtime, failure(dthstat)**

**Step 1:** Fit univariate models to choose candidate predictors. Use criterion of  $p \leq 0.15$  to identify predictors.

#### **stcox agecat, nohr**

```
 failure _d: dthstat 
 analysis time _t: dthtime 
Iteration 0: log likelihood = -3393.2516 
Iteration 1: log likelihood = -3385.2229 
Iteration 2: log likelihood = -3385.2133 
Refining estimates: 
Iteration 0: log likelihood = -3385.2133 
Cox regression -- Breslow method for ties 
No. of subjects = 1175 Number of obs = 1175
No. of failures = 514 
Time at risk = 619081 
                                                  LR chi2(1) = 16.08<br>Prob > chi2 = 0.0001Log likelihood = -3385.2133------------------------------------------------------------------------------ 
     \begin{array}{c} \begin{array}{c} \mathsf{t} \\ \mathsf{d} \end{array} \end{array}Coef. Std. Err. z P>|z| [95% Conf. Interval]
---------+-------------------------------------------------------------------- 
   agecat | .3663803 .0928965 3.944 0.000 .1843065 .5484541
```

```
stcox sex, nohr 
        failure _d: dthstat 
   analysis time _t: dthtime 
Iteration 0: log likelihood = -3393.2516 
Iteration 1: log likelihood = -3392.0249 
Iteration 2: log likelihood = -3392.0109 
Iteration 3: log likelihood = -3392.0109 
Refining estimates: 
Iteration 0: log likelihood = -3392.0109 
Cox regression -- Breslow method for ties 
No. of subjects = 1175 Number of obs = 1175 
No. of failures = 514
Time at risk = 619081 
LR \chi (1) = 2.48
Log likelihood = -3392.0109 Prob > chi2 = 0.1152 
------------------------------------------------------------------------------ 
    \begin{array}{c|c} -t & b \\ -d & b \end{array}Coef. Std. Err. z P>|z| [95% Conf. Interval]
  ---------+-------------------------------------------------------------------- 
  sex | .2360791 .1453047 1.625 0.104 -.048713 .5208711
```
**(a)** Fit all other univariate models of interest and fill in the below summary table of univariate predictors:

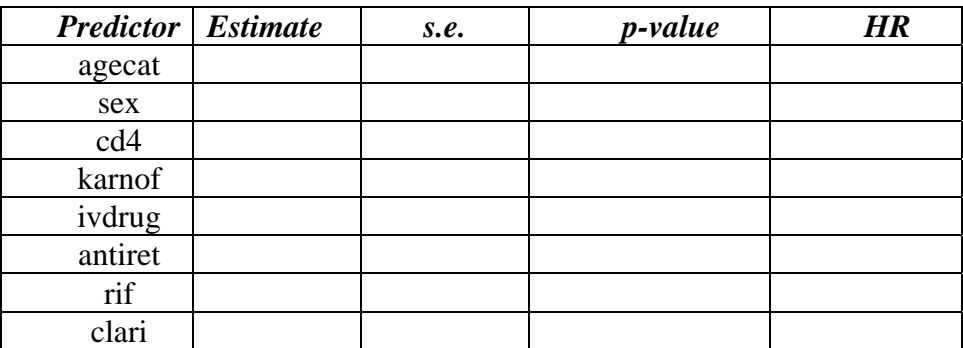

Is the effect of therapy with rif and/or clari significant?

## **Step 2:**

- (i) Fit a multivariate model with all significant predictors ( $p \le 0.15$ ) from Step 1:
- **(ii)** Then use backwards selection to eliminate non-significant ones in a multivariate framework (use  $p \le 0.10$  for determining which ones to eliminate).

(To use automatic variable selection in STATA, we use the **sw stcox** command).

**sw stcox agecat sex cd4 karnof antiret, pr(0.10)**  (2 obs. dropped due to estimability) LR test begin with full model p < 0.1000 for all terms in model Cox regression -- Breslow method for ties No. of subjects = 1175 Number of obs = 1175 No. of failures = 514 Time at risk = 619081  $LR \chi (5)$  = 149.78 Log likelihood = -3318.3627 Prob > chi2 = 0.0000 ------------------------------------------------------------------------------ \_t | Haz. Ratio Std. Err. z P>|z| [95% Conf. Interval] -------------+--------------------------------------------------------------- agecat | 1.420866 .1334364 3.74 0.000 1.181993 1.708013 sex | 1.369403 .2001345 2.15 0.031 1.028326 1.823611 cd4 | .9895408 .001542 -6.75 0.000 .9865232 .9925676 karnof | .9626493 .0049101 -7.46 0.000 .9530736 .9723211 antiret | .7926794 .0786474 -2.34 0.019 .652595 .9628339 ------------------------------------------------------------------------------

### **Step 3:**

Use forwards selection to add any variables not significant at Step 1 to the multivariate model obtained at the end of Step 2. To be conservative, use  $p \le 0.10$  for deciding

whether to add variables or not.

Note that we specify the option **lockterm1** to force the variables in the first parenthesis into the model.

```
sw stcox (agecat sex cd4 karnof antiret) ivdrug (rif clari), pe(0.10) 
lockterm1 
(2 obs. dropped due to estimability) 
                  begin with term 1 model 
p >=0.1000 for all terms in model 
Cox regression -- Breslow method for ties 
No. of subjects = 1175 Number of obs = 1175 
No. of failures = 514<br>Time at risk = 619081Time at risk =LR chi2(5) = 149.78<br>Prob > chi2 = 0.0000Log likelihood = -3318.3627 Prob > chi2 = 0.0000
------------------------------------------------------------------------------ 
        _t | Haz. Ratio Std. Err. z P>|z| [95% Conf. Interval] 
-------------+---------------------------------------------------------------- 
 agecat | 1.420866 .1334364 3.74 0.000 1.181993 1.708013 
 sex | 1.369403 .2001345 2.15 0.031 1.028326 1.823611 
 cd4 | .9895408 .001542 -6.75 0.000 .9865232 .9925676 
 karnof | .9626493 .0049101 -7.46 0.000 .9530736 .9723211 
 antiret | .7926794 .0786474 -2.34 0.019 .652595 .9628339 
------------------------------------------------------------------------------
```
**(b)** Are there any other variables added to the model?

#### **Step 4:**

Create all possible 2-way interaction terms based on the main effects in the model at the end of Step 3. Add these to the multivariate model and use a backwards selection procedure to eliminate those not significant at  $p = 0.10$ . Remember to force the inclusion of all of the main effects from the end of Step 3 in the model.

First we are going to generate all possible 2-way interactions:

**gen agsex=agecat\*sex gen agcd4=agecat\*cd4 gen agkar=agecat\*karnof gen aganti=agecat\*antiret gen sexcd4=sex\*cd4 gen sexkar=sex\*karnof gen sexanti=sex\*antiret gen cd4kar=cd4\*karnof gen cd4anti=cd4\*antiret gen karanti=karnof\*antiret** 

**(c)** Now fit the appropriate model that was described above in Step 4.

#### **Step 5:**

Check if all variables are significant. If a main effect has become non-significant and there are no interactions involving this main effect in the model at the end of Step 4, then you may consider excluding it. Discretion is needed in determining whether to include covariates and/or interactions that are marginally significant. At this stage, for the purposes of this exercise, use a somewhat stricter significance level of  $\alpha = 0.02$  to account for the multiple tests we have conducted.

```
sw stcox agecat sex cd4 karnof antiret sexanti karanti , pe(0.02) 
(2 obs. dropped due to estimability) 
 begin with empty model 
p = 0.0000 < 0.0200 adding karnof 
p = 0.0000 < 0.0200 adding cd4 
p = 0.0002 < 0.0200 adding agecat
Cox regression -- Breslow method for ties 
No. of subjects = 1175 Number of obs = 1175 
No. of failures = 514
Time at risk = 619081 
LR ch12(3) = 140.91Log likelihood = -3322.7981 Prob > chi2 = 0.0000 
------------------------------------------------------------------------------ 
        _t | Haz. Ratio Std. Err. z P>|z| [95% Conf. Interval] 
-------------+---------------------------------------------------------------- 
 karnof | .9628398 .0049084 -7.43 0.000 .9532673 .9725083 
 cd4 | .9895551 .0015446 -6.73 0.000 .9865324 .9925871 
 agecat | 1.420961 .1330381 3.75 0.000 1.182736 1.707168 
          ------------------------------------------------------------------------------
```
#### **Step 6:**

You may also want to include some models with and without certain marginally significant covariates to evaluate the change in the AIC criterion or consider alternate codings of covariates (eg. cd4cat instead of cd4 or age instead of agecat). This time we could use the stepwise backwards procedure with probability of entry *pe* = 0.05 and probability of removal  $pr = 0.10$ .

```
(i) (cd4cat instead of cd4) 
sw stcox agecat sex cd4cat karnof antiret, pe(0.05) pr(0.10) 
(2 obs. dropped due to estimability) 
begin with full model<br>p < 0.1000 for all terms in mode.
                 for all terms in model
Cox regression -- Breslow method for ties 
No. of subjects = 1175 Number of obs = 1175 
No. of failures = 514
Time at risk = 619081 
LR \chi chi2(5) = 132.52
Log likelihood = -3326.9922 Prob > chi2 = 0.0000 
------------------------------------------------------------------------------ 
        _t | Haz. Ratio Std. Err. z P>|z| [95% Conf. Interval] 
-------------+---------------------------------------------------------------- 
 agecat | 1.414087 .1329843 3.68 0.000 1.176053 1.700299 
 sex | 1.390386 .2033177 2.25 0.024 1.04391 1.851857 
 cd4cat | .5762558 .0525747 -6.04 0.000 .4818989 .689088 
 karnof | .9627031 .0049187 -7.44 0.000 .9531107 .972392 
 antiret | .7910011 .0785034 -2.36 0.018 .651177 .9608491 
------------------------------------------------------------------------------
```
### **(ii)** (age instead of agecat)

In this case we are including age instead of agecat. To use the stepwise forwards procedure we have to add the option **forward** (the default is backwards):

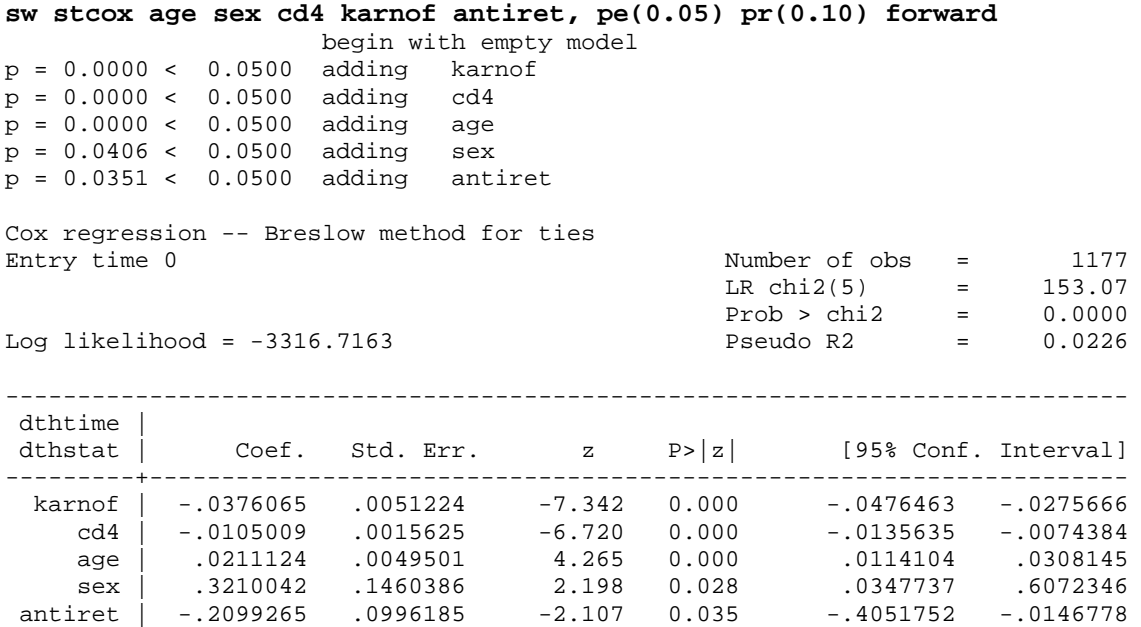

**(d)** Summarize the final models at the ends of Steps 1-6 in a table, such as that shown below. Use  $\alpha = 3$  in calculating the AIC value ( $AIC = -2logL+(\alpha * q)$ ) for each of the models below. Which model appears best in terms of the AIC criterion?

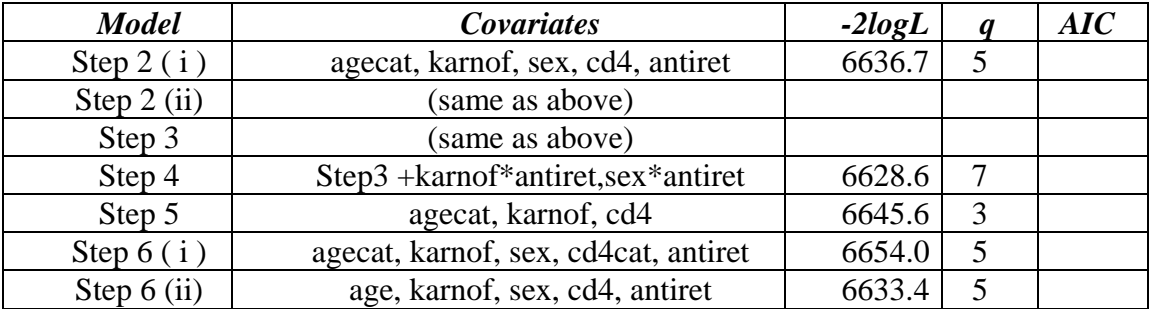

#### **2.** *Assessing Overall Model Fit:*

We will assess the overall fit of the model in Step 6 (ii).

**stcox age sex cd4 karnof antiret , mgale(mg)** 

#### ♦ **Martingale Residuals:**

First we will fit the model along with the option **mgale (newvar)** to get the *Martingale*  residuals:

```
 failure _d: dthstat 
   analysis time _t: dthtime 
Iteration 0: log likelihood = -3393.2516<br>Iteration 1: log likelihood = -3318.6397
Iteration 1: log likelihood = -3318.6397 
Iteration 2: log likelihood = -3316.7201 
Iteration 3: log likelihood = -3316.7163
Refining estimates: 
Iteration 0: log likelihood = -3316.7163 
Cox regression -- Breslow method for ties 
No. of subjects = 1175<br>No. of failures = 1175No. of failures = 514<br>Time at risk = 619081Time at risk =LR chi2(5) = 153.07<br>Prob > chi2 = 0.0000Log likelihood = -3316.7163------------------------------------------------------------------------------ 
     _t _t |
     -d | Haz. Ratio Std. Err. z P>|z| [95% Conf. Interval]
---------+-------------------------------------------------------------------- 
 age | 1.021337 .0050557 4.265 0.000 1.011476 1.031294 
 sex | 1.378511 .2013159 2.198 0.028 1.035385 1.835349 
 cd4 | .989554 .0015462 -6.720 0.000 .9865281 .9925892 
 karnof | .9630919 .0049334 -7.342 0.000 .953471 .9728098 
 antiret | .8106438 .0807551 -2.107 0.035 .66686 .9854294
```
Once the martingale residuals are created, you usually plot them versus the predicted log HR or any of the individual covariates to assess the model fit.

To get the predicted log HR we use the following command: **predict betaz, xb** 

(2 missing values generated)

And the graphs:

**scatter mg betaz, yline(0)** 

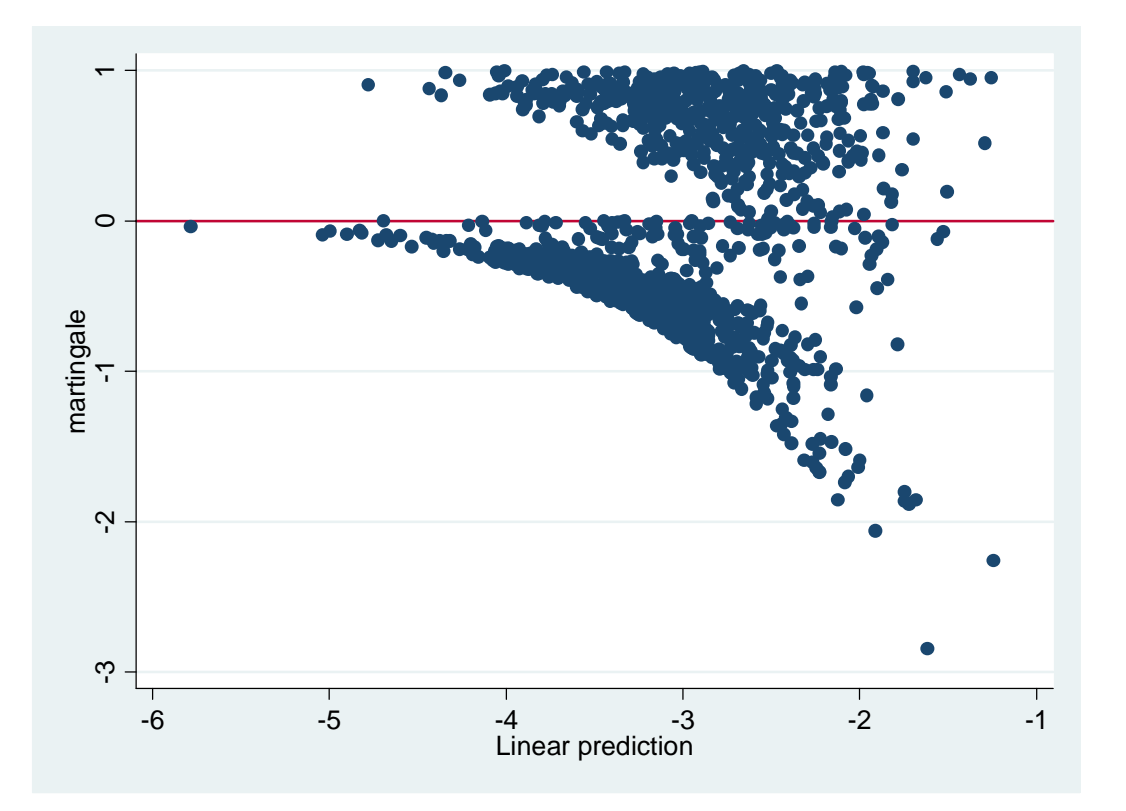

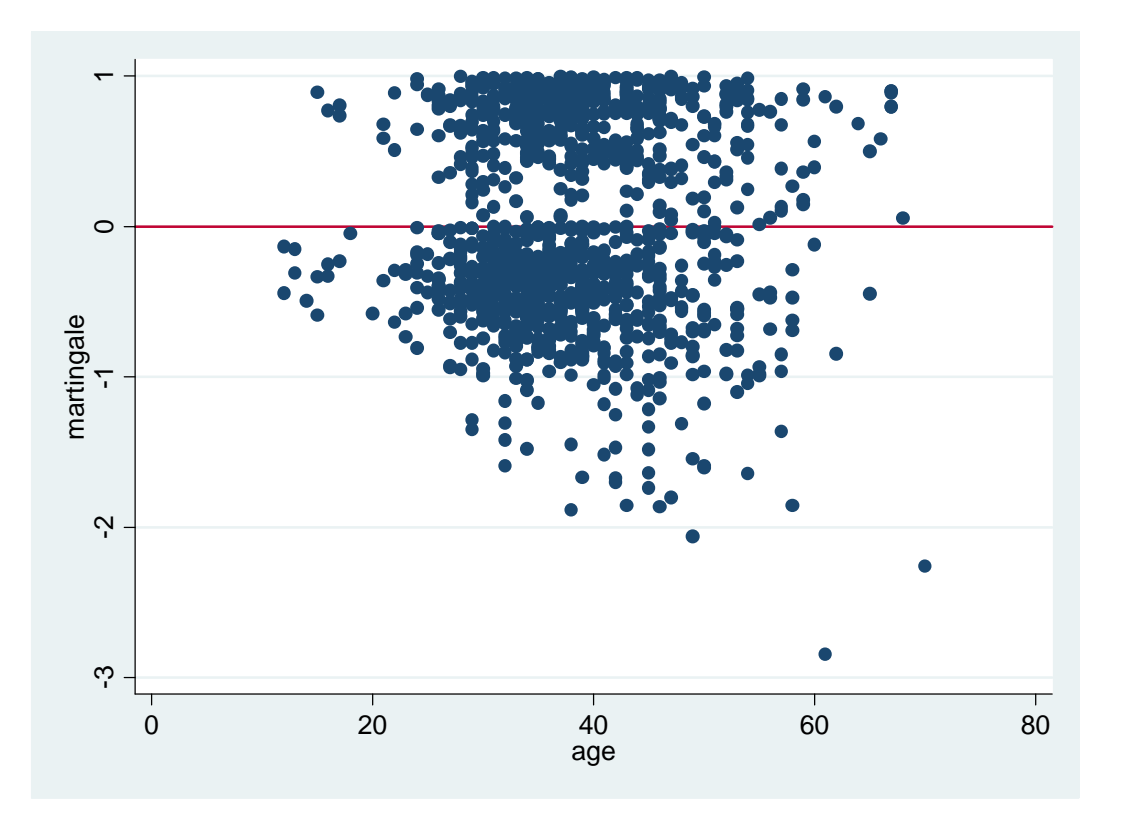

**scatter mg cd4, yline(0)**

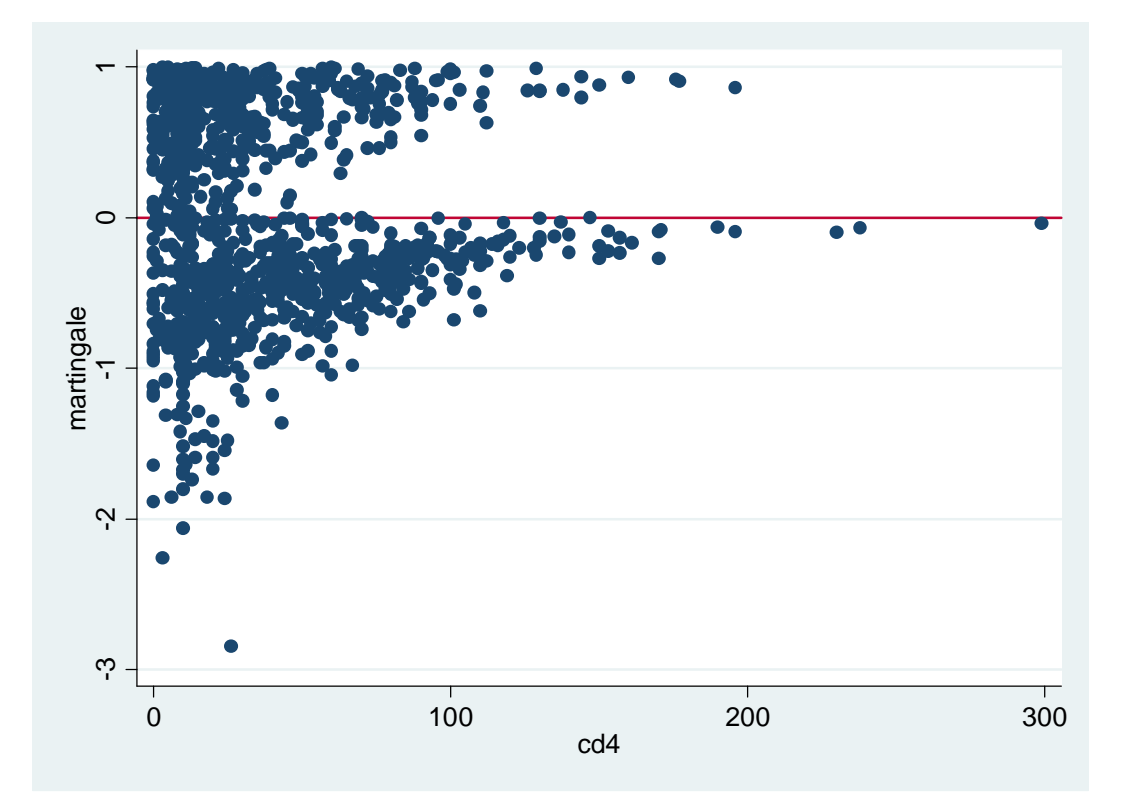

```
scatter mg karnof, yline(0)
```
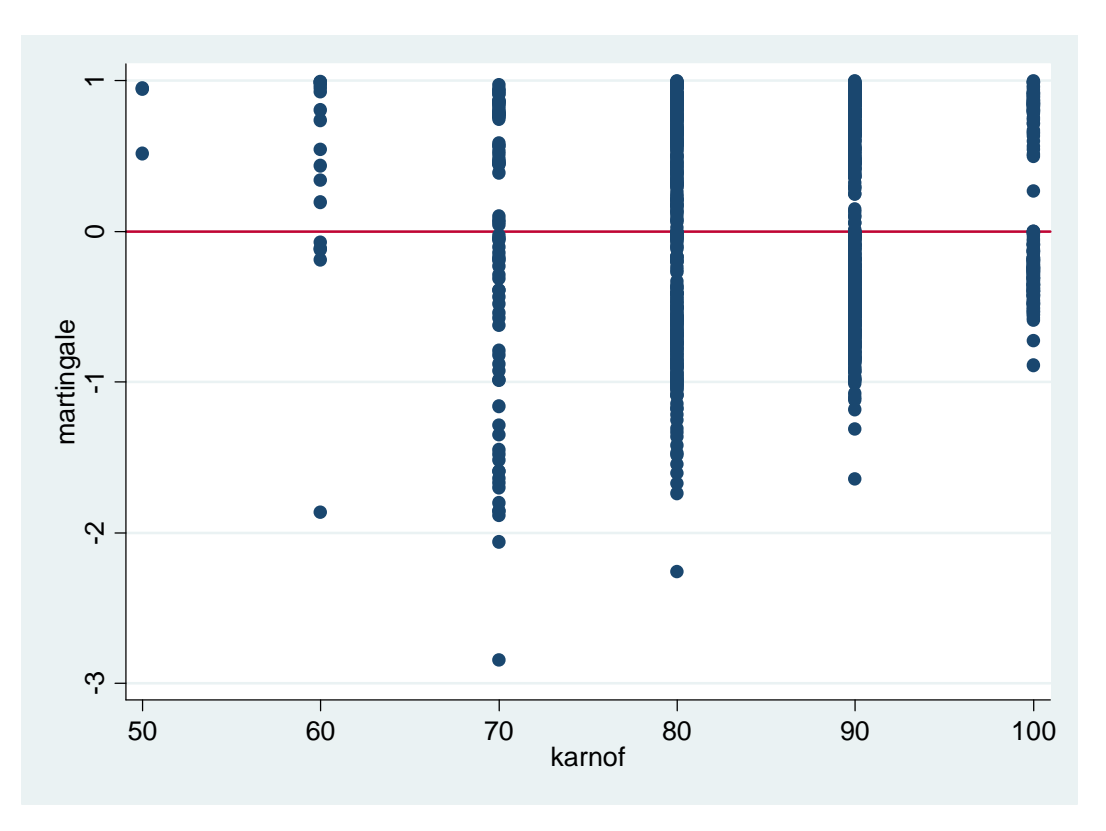

### ♦ **Generalized (Cox-Snell) Residuals:**

To get generalized residuals in STATA we use the previous **stcox** command with the **mgale** option and then use the **predict** command with **csnell** option:

```
stcox age sex cd4 karnof antiret , mgale(mg)
```
#### **predict csres, csnell**

```
(2 missing values generated)
```
Then produce the informative graph for the generalised residuals we have to define a survival dataset using the Cox-Snell residuals as the "pseudo" failure times.

```
stset csres, failure(dthstat)
```

```
failure event: dthstat \sim= 0 & dthstat \sim= .
obs. time interval: (0, csres] 
 exit on or before: failure 
------------------------------------------------------------------------------ 
     1177 total obs. 
       2 event time missing (csres==.) PROBABLE ERROR 
        3 obs. end on or before enter() 
------------------------------------------------------------------------------ 
 1172 obs. remaining, representing 
 514 failures in single record/single failure data 
 514 total analysis time at risk, at risk from t = 0 
                          earliest observed entry t = 0last observed exit t = 2.886069
```

```
sts gen survcs=s
```

```
gen lls=log(-log(survcs)) 
(6 missing values generated)
```
**gen loggenr=log(csres)**  (5 missing values generated)

Then we want to plot :

**scatter lls loggenr, yline(0) xline(0)**

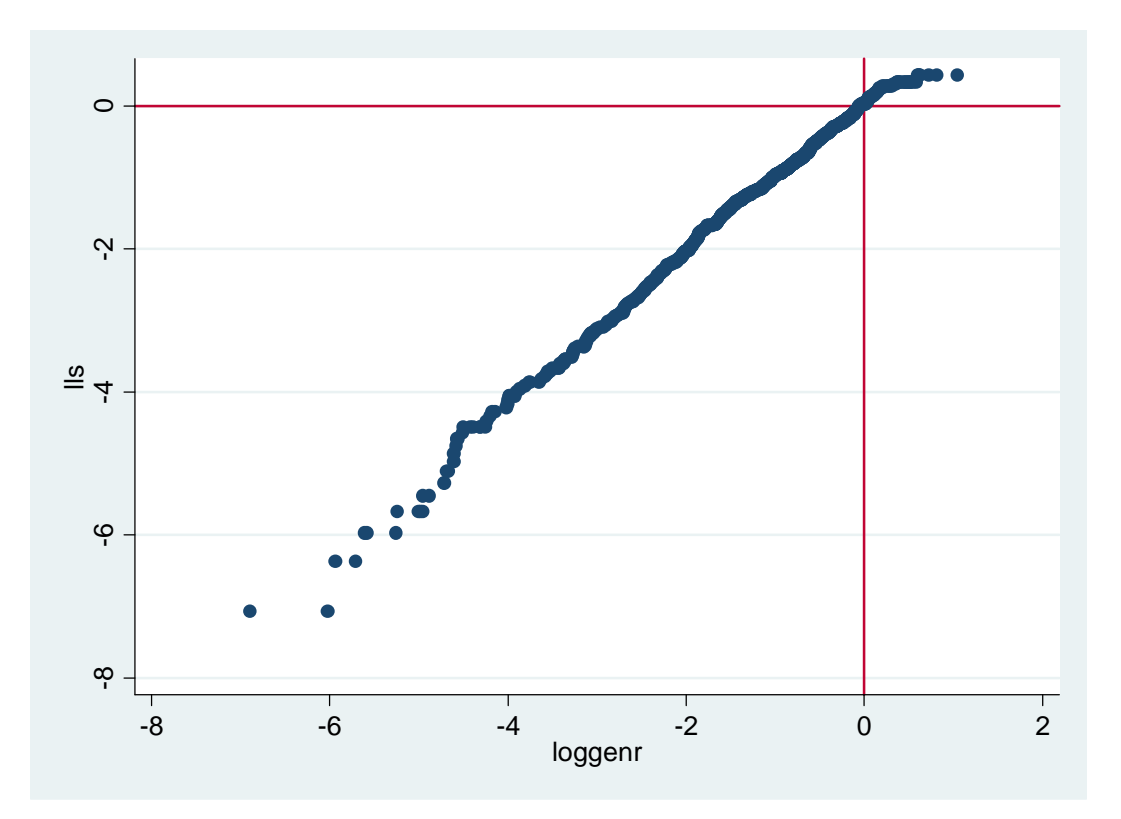

If the data fit the model well we would expect a straight line.

### ♦ **Deviance Residuals:**

Again to get the deviance residuals in STATA we first use the **stcox** command with the **mgale** option (make sure to drop **mg** before and stset the dataset using the real failure times) and then the **predict** command with the **deviance** option this time.

**drop mg stset dthtime dthstat stcox age sex cd4 karnof antiret , mgale(mg) predict devres, deviance**  (5 missing values generated)

And they can be plotted against the predicted log(HR) and other covariates, as shown for the Martingale residuals.

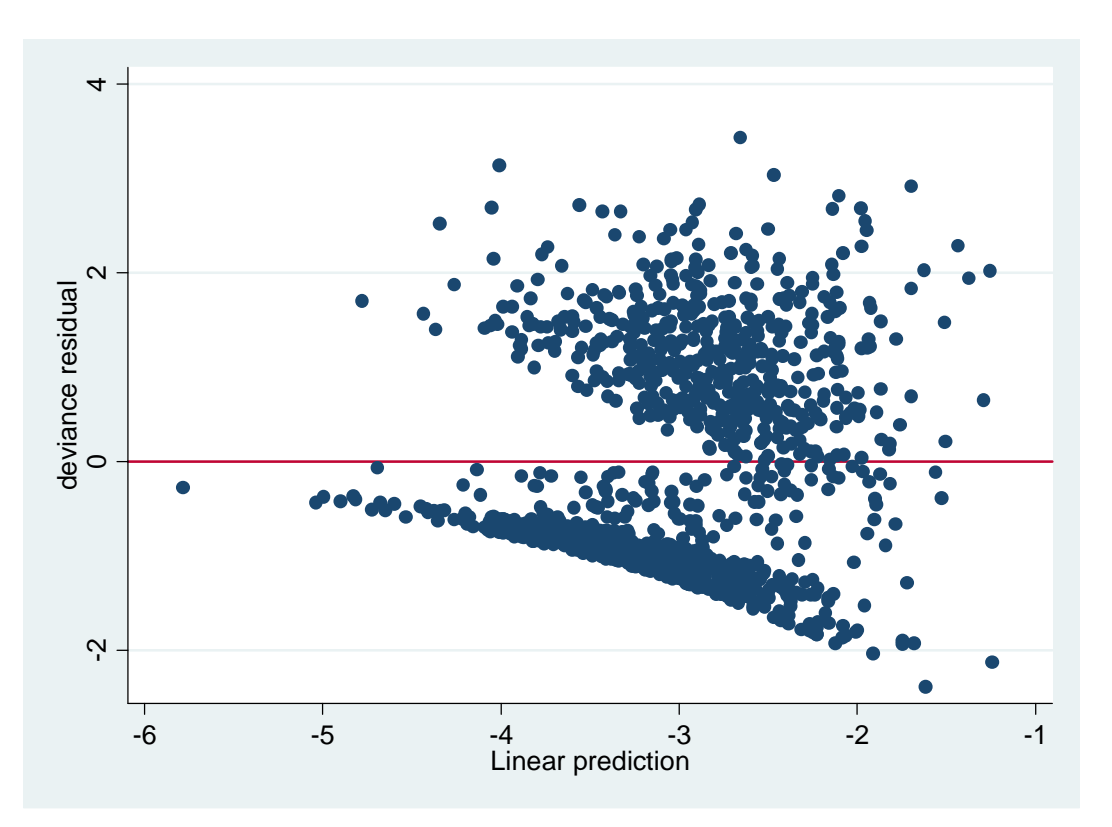

**scatter devres betaz, yline(0)** 

**scatter devres age, yline(0)** 

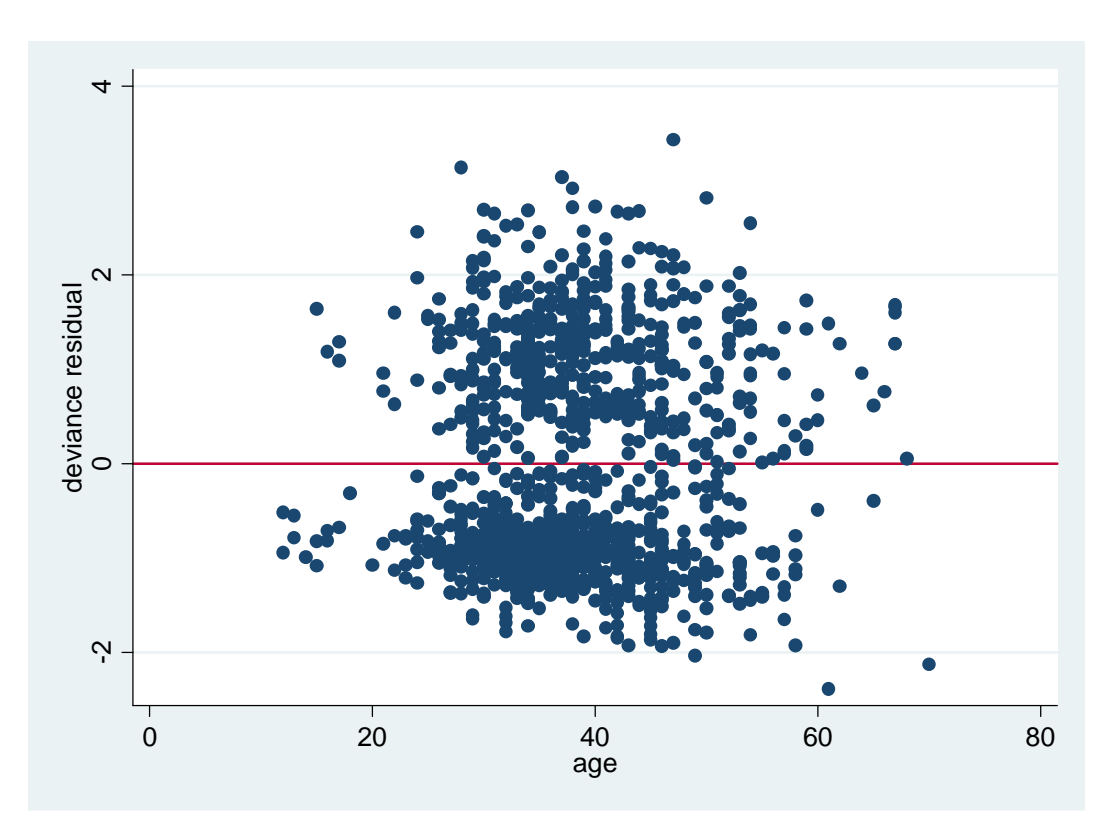

**scatter devres cd4, yline(0)** 

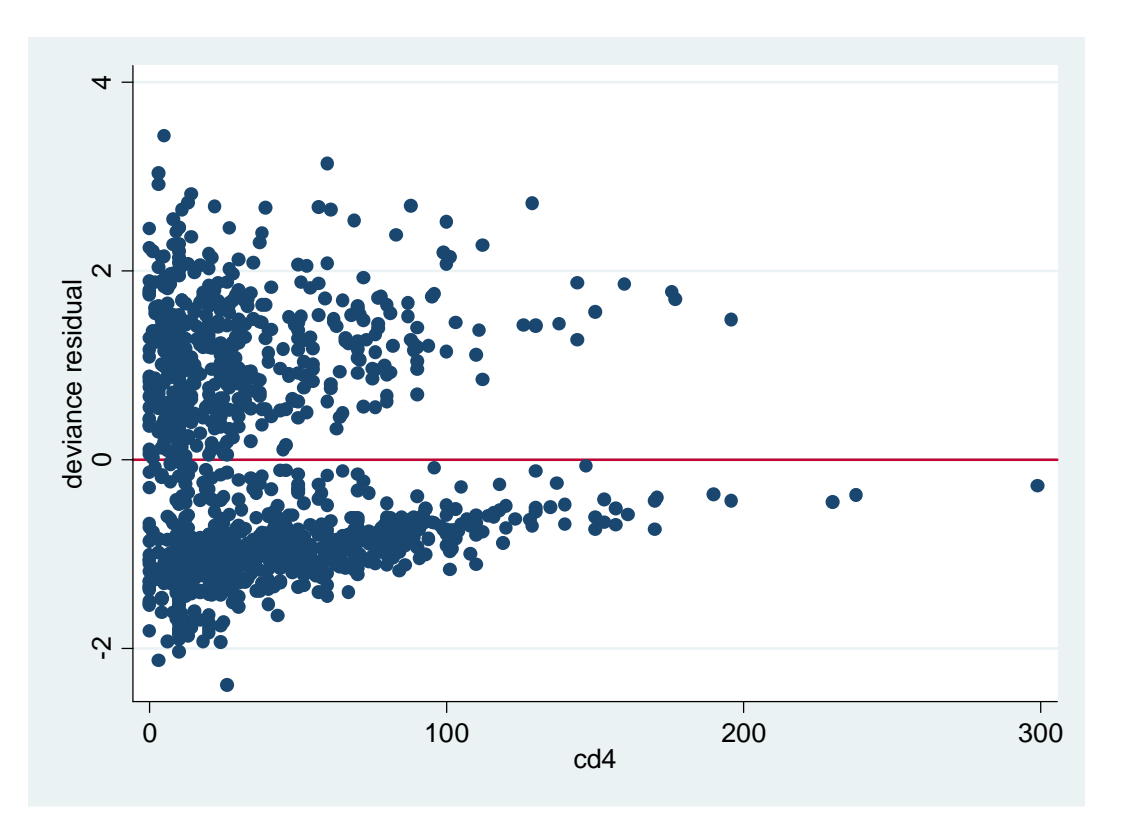

**scatter devres karnof, yline(0)**

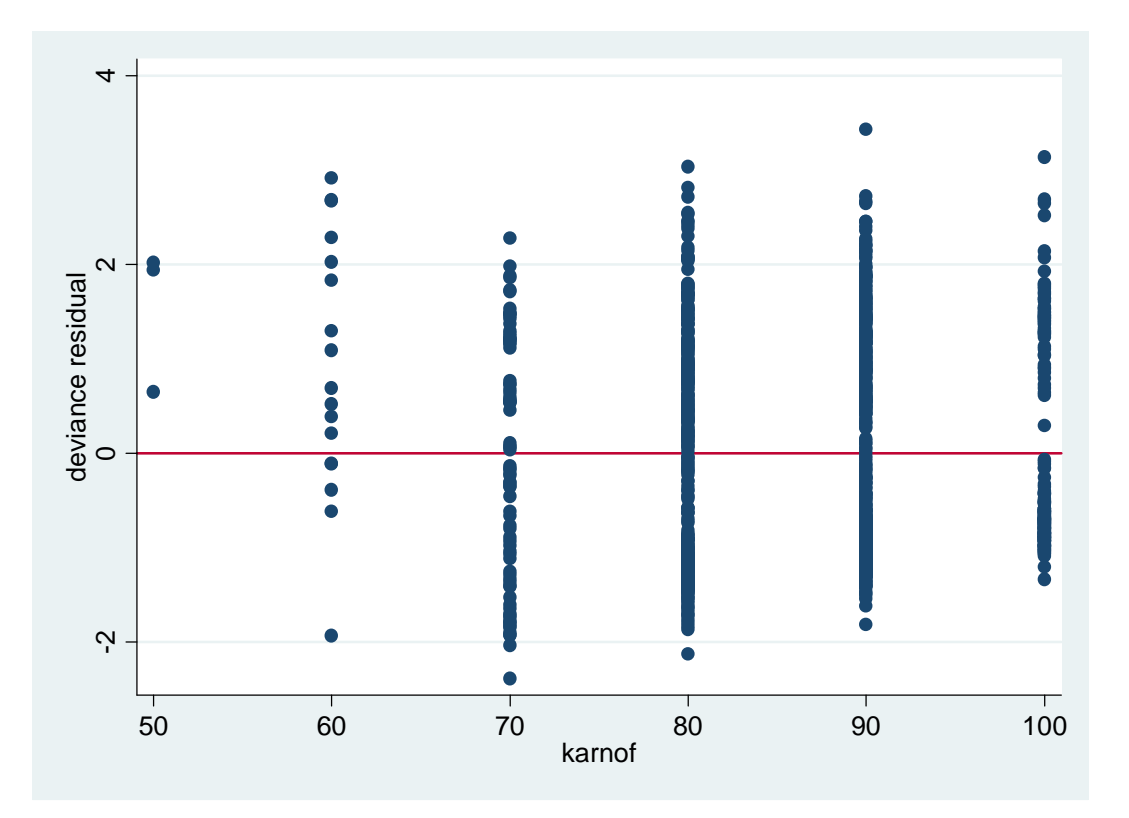

## ♦ **Schoenfeld Residuals:**

In STATA the *Schoenfeld* residuals are generated in the **stcox** command itself, using the **schoenfeld (newvar(s))** option:

**stcox age sex cd4 karnof antiret , schoenf(ageres sexres cd4res karnres antires)** 

(The output is exactly the same as before)

Then we plot them against event time:

**scatter ageres dthtim, yline(0)**

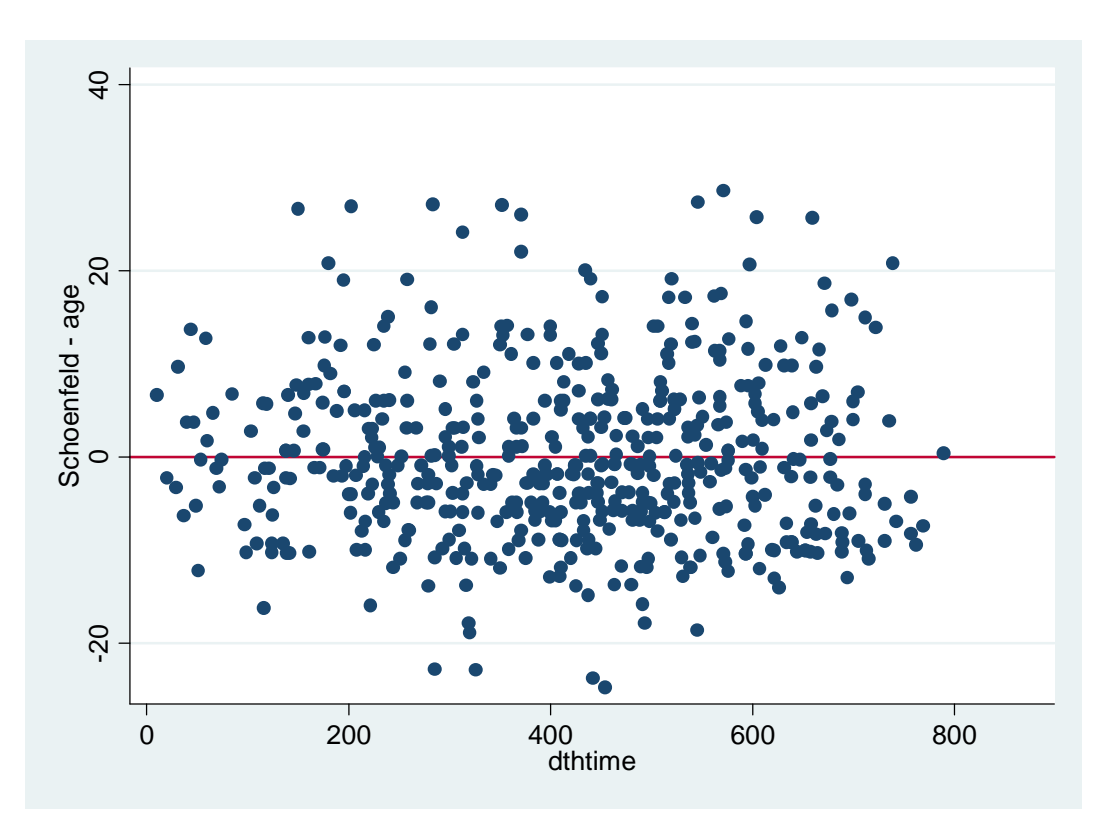

**scatter cd4res dthtim, yline(0)** 

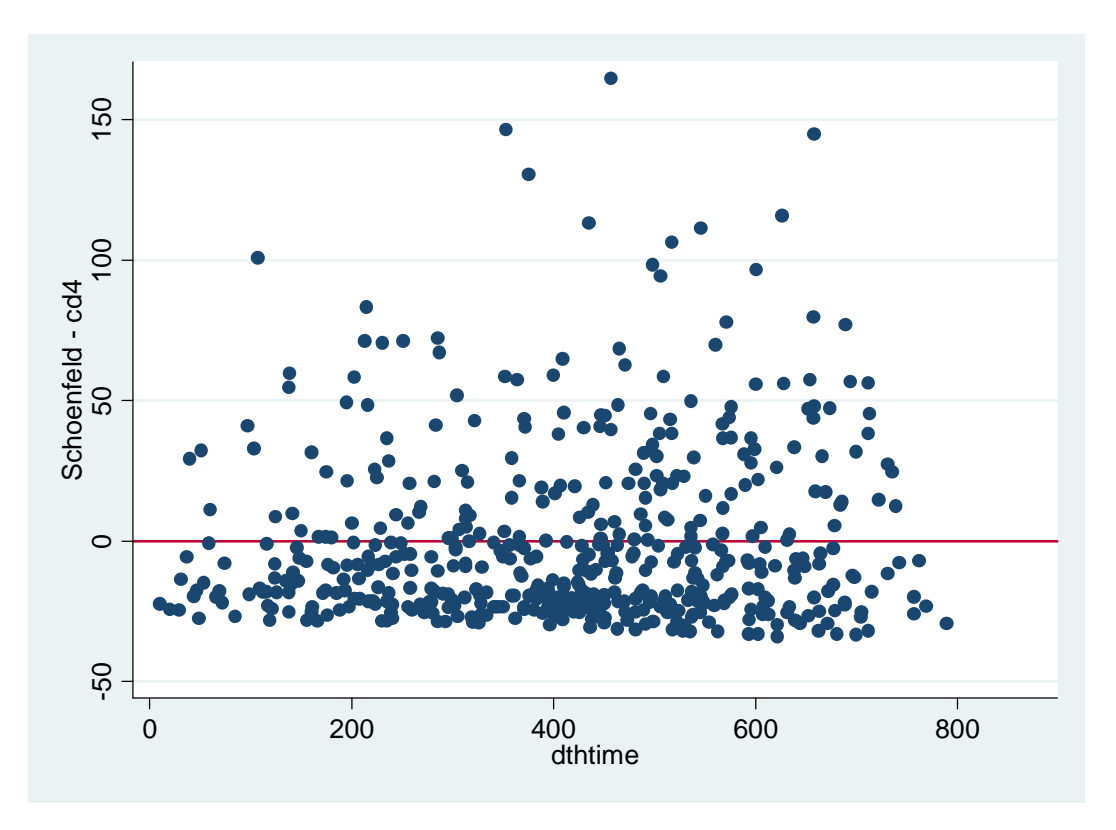

### ♦ **Weighted Schoenfeld Residuals:**

These residuals are used more than the previous unweighted version, because they are symmetric around 0. In this case we use the following command:

**stcox age sex cd4 karnof antiret , scaledsch(ageres2 sexres2 cd4res2 karnres2 antires2)**  (Same output as before )

**scatter ageres2 dthtim, yline(0)** 

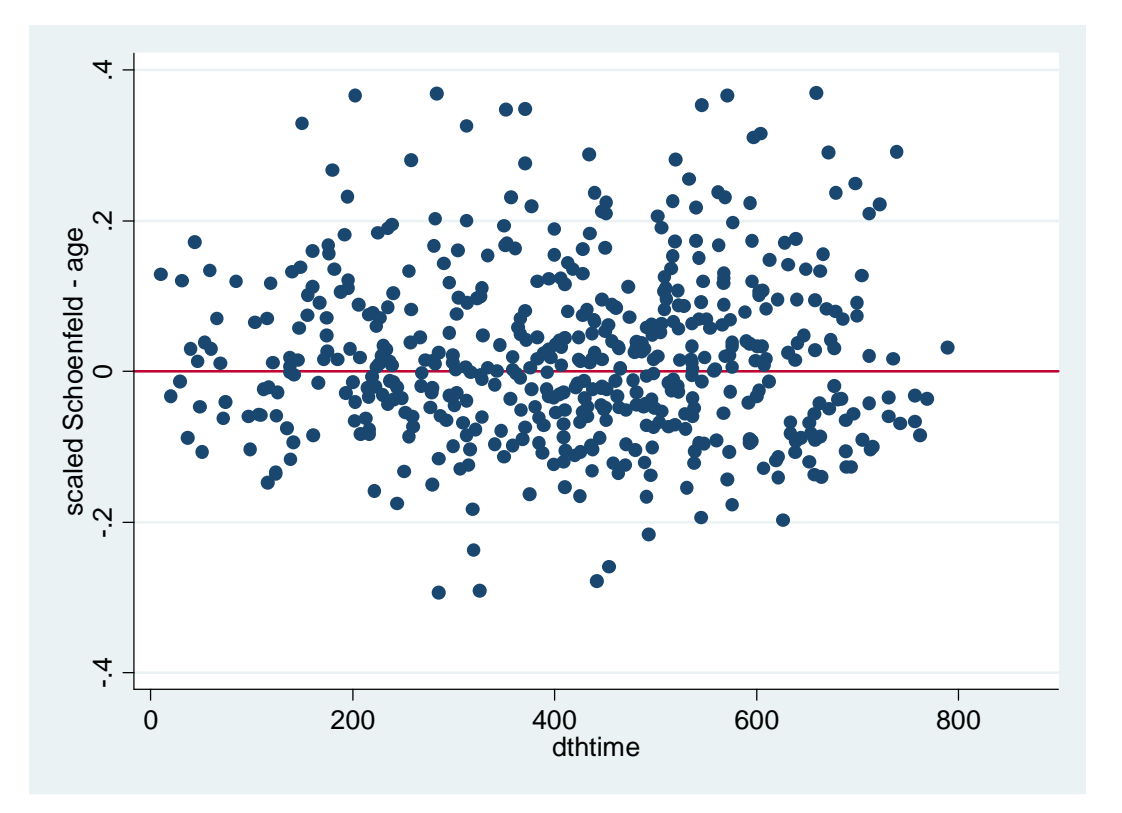

**scatter cd4res2 dthtim, yline(0)** 

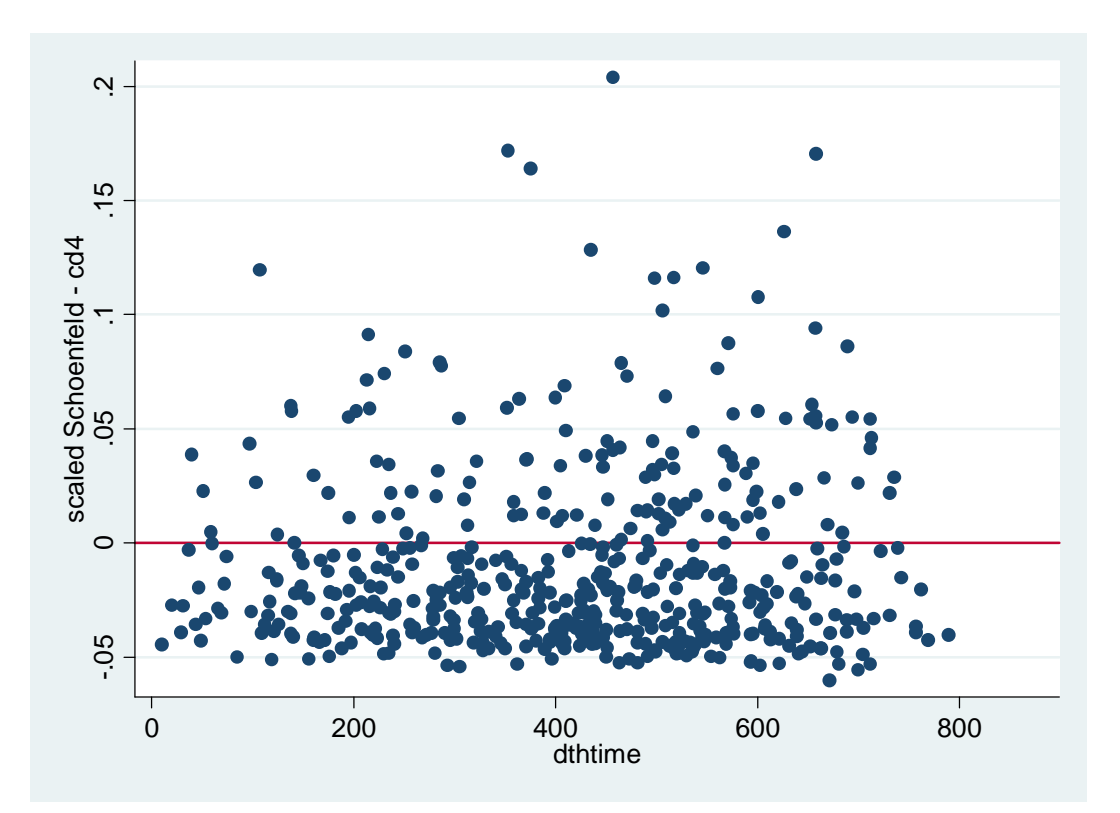